## Politechnika Krakowska im. Tadeusza Kościuszki

# Karta przedmiotu

obowiązuje studentów rozpoczynających studia w roku akademickim 2018/2019

Wydział Mechaniczny

Kierunek studiów: Transport Profil: Ogólnoakademicki

Forma sudiów: stacjonarne **Kod kierunku: T** 

Stopień studiów: II

Specjalności: Inżynieria transportu bliskiego

### 1 Informacje o przedmiocie

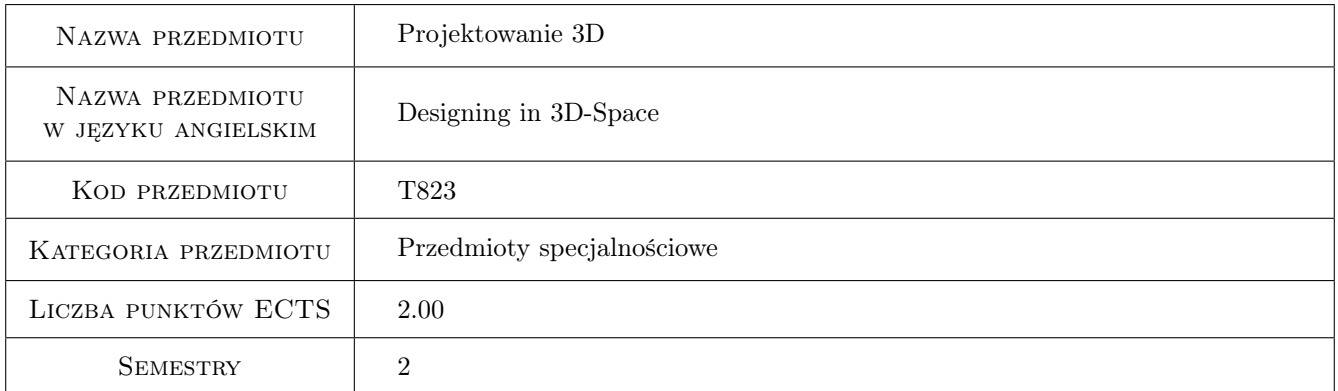

### 2 Rodzaj zajęć, liczba godzin w planie studiów

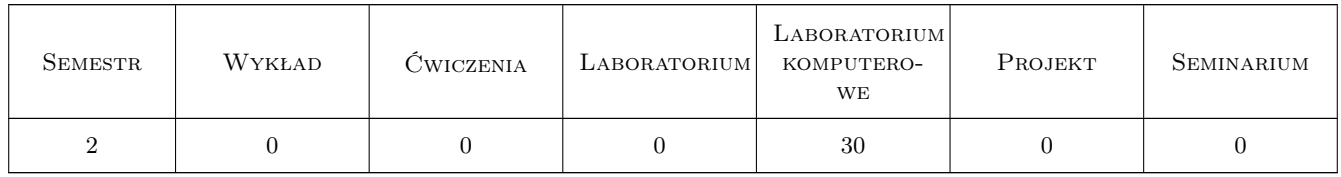

### 3 Cele przedmiotu

Cel 1 Prezentacja możliwości komputerowego wspomagania projektowania pojedynczych elementów konstrukcji jak i całych podzespołów ze szczególnym uwzględnieniem zjawiska kontaktu; modelowanie geometrii, a także symulacja naprężeń przy zastosowaniu pakietu MES ANSYS 12.1 oraz ANSYS 12.1 Workbench

### 4 Wymagania wstępne w zakresie wiedzy, umiejętności i innych **KOMPETENCJI**

1 Zaliczone przedmiotu Grafika inżynierska, Metoda Elementów Skończonych

#### 5 Efekty kształcenia

- EK1 Wiedza Student posiada podstawową wiedzę w zakresie wykorzystania komputerowych systemów wspomagania projektowania elementów maszyn.
- EK2 Wiedza Student posiada podstawową wiedzę w zakresie modelowania geometrii rzeczywistych konstrukcji
- EK3 Umiejętności Student potrafi zbudować komputerowy model prostej struktury rzeczywistej
- EK4 Umiejętności Student na podstawie zbudowanego wcześniej modelu, potrafi wykonać podstawowe obliczenia wytrzymałościowe

### 6 Treści programowe

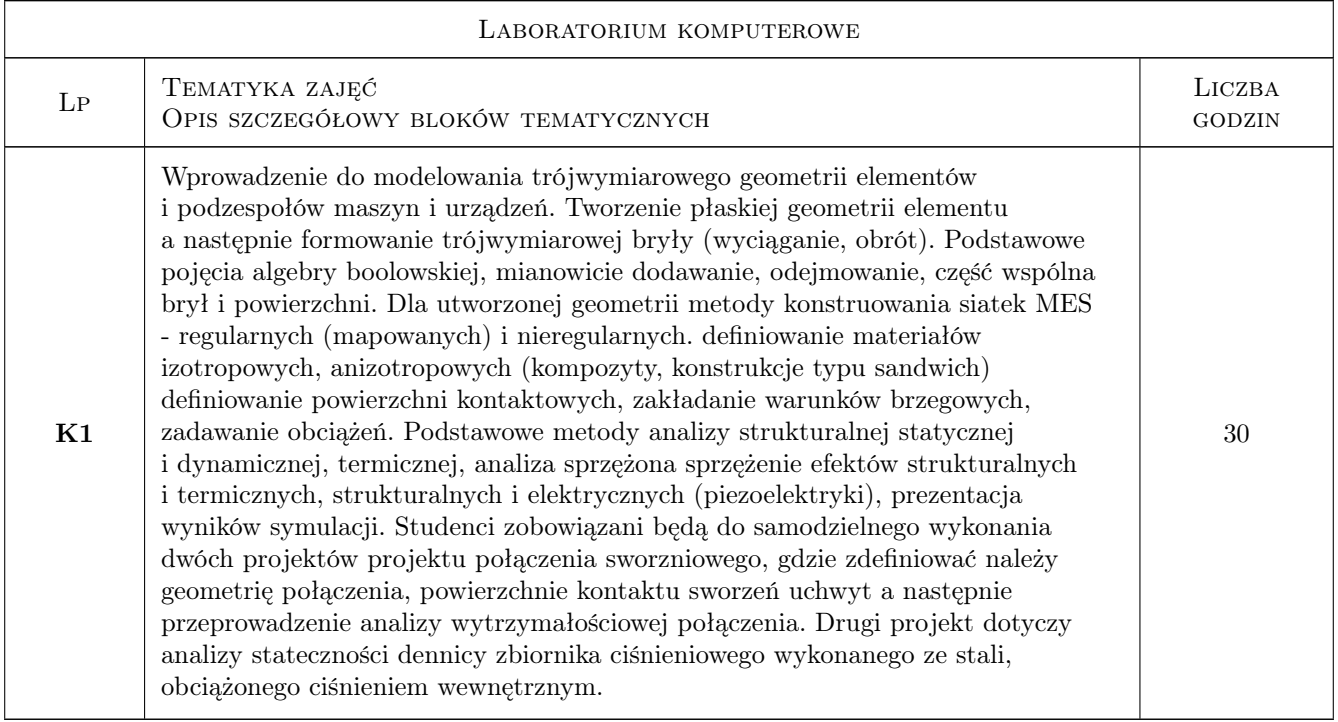

### 7 Narzędzia dydaktyczne

- N1 Ćwiczenia projektowe
- N2 Dyskusja

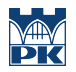

# 8 Obciążenie pracą studenta

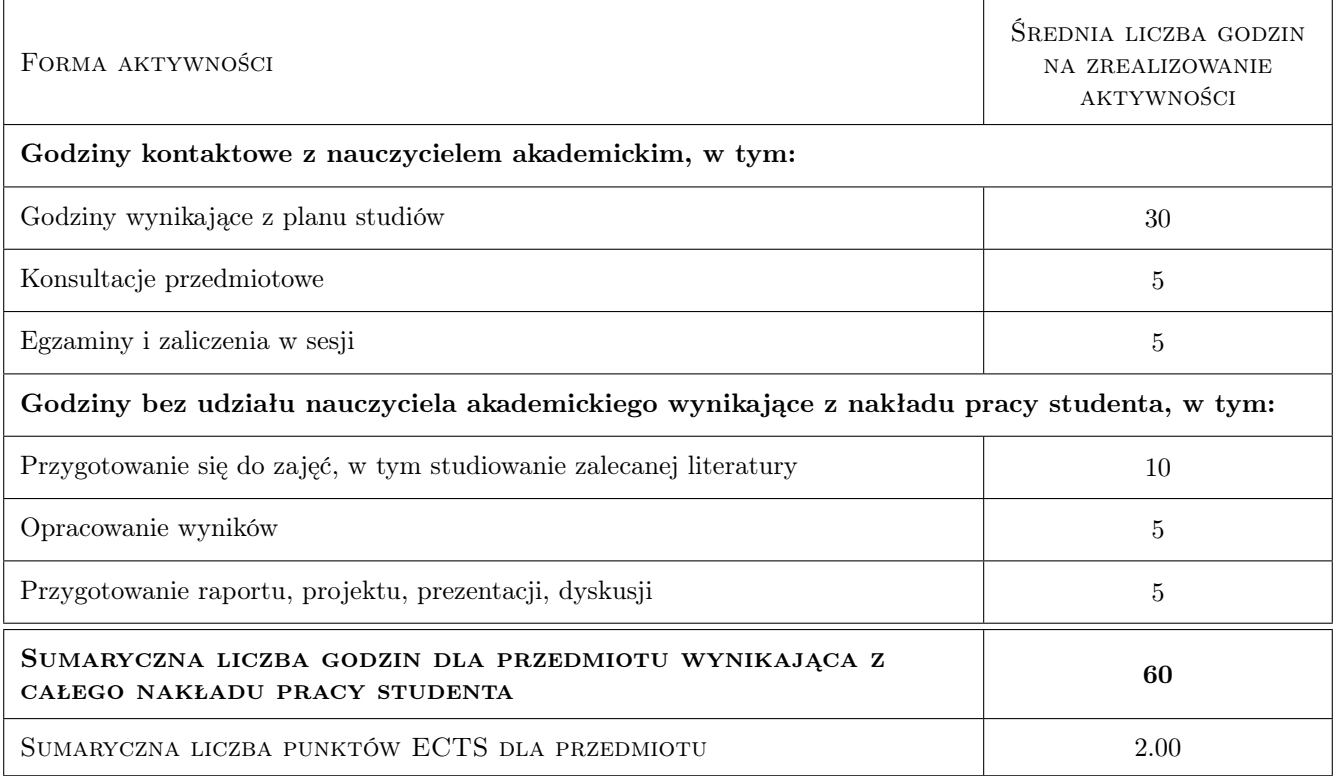

### 9 Sposoby oceny

#### Ocena formująca

- F1 Projekt indywidualny
- F2 Kolokwium

#### Ocena podsumowująca

P1 Średnia ważona ocen formujących

#### Kryteria oceny

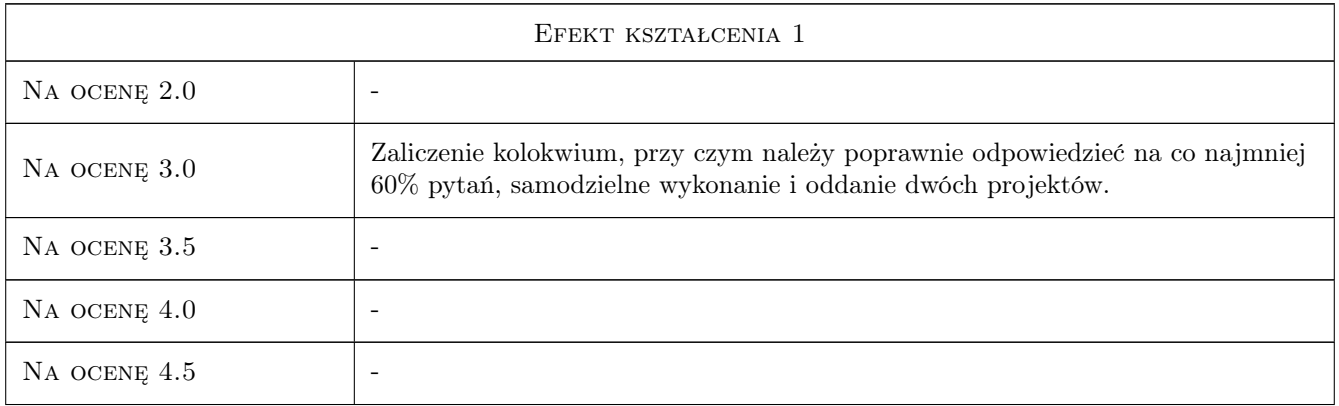

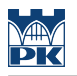

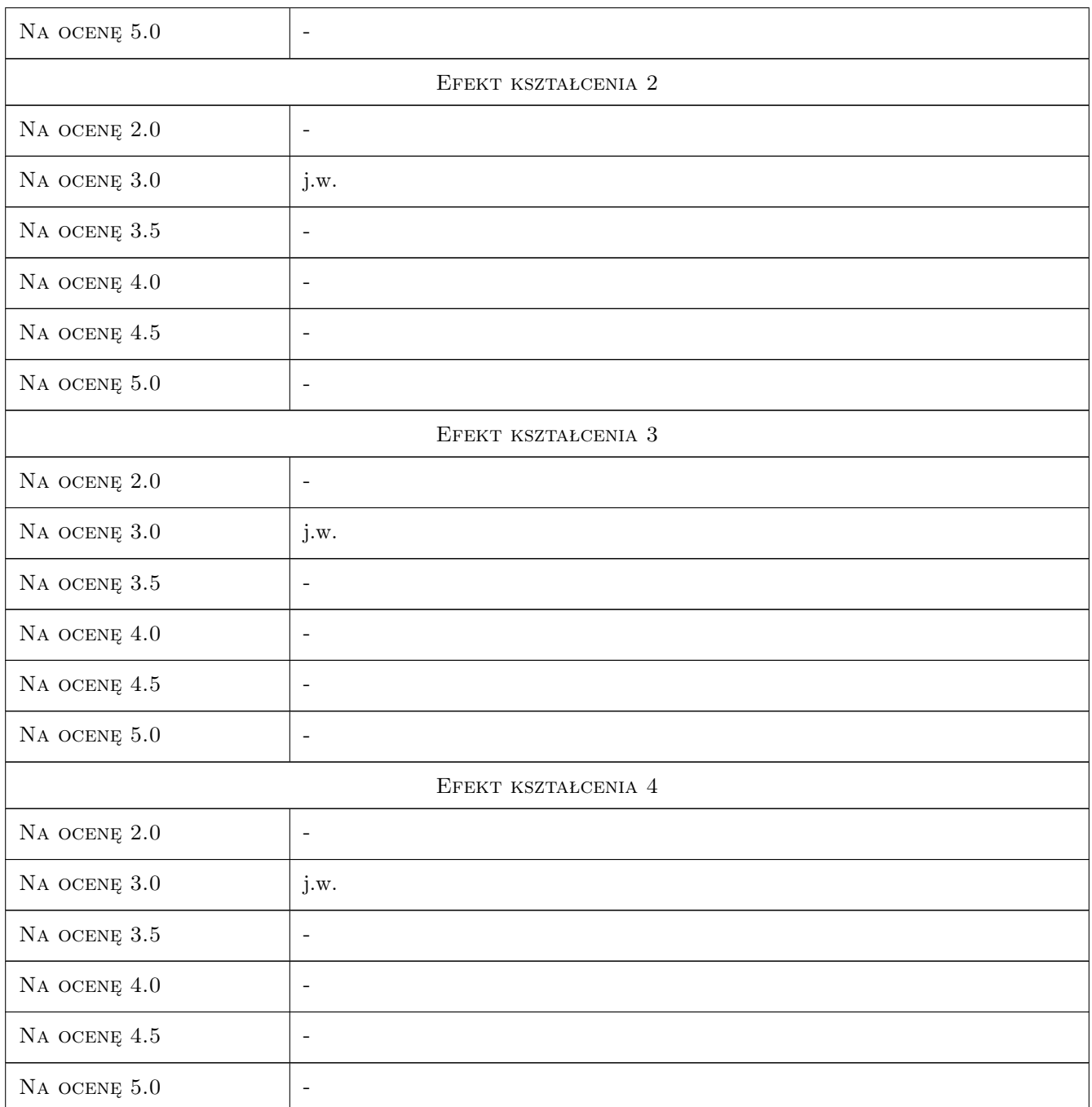

### 10 Macierz realizacji przedmiotu

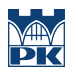

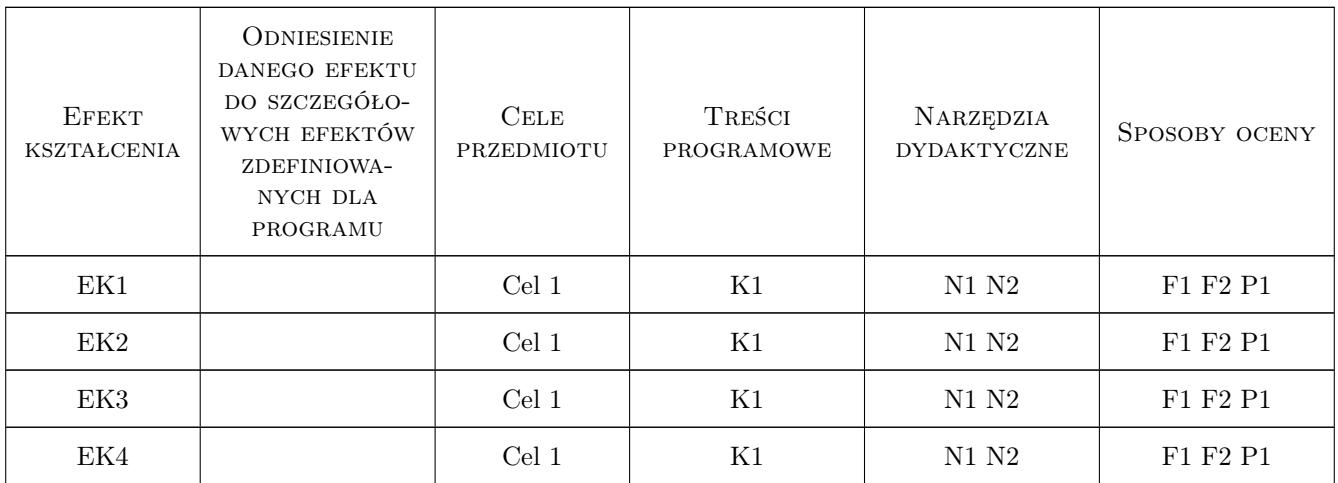

### 11 Wykaz literatury

#### Literatura podstawowa

- $[1]$   $-$  System pomocy pakietu ANSYS oraz ANSYS Workbench, -, 0, -
- [2 ] Łaczek S. Wprowadzenie do systemu elementów skończonych ANSYS (ver. 5.0 i 5-ED), Kraków, 1999, Wyd. PK
- [3 ] Rakowski G., Kacprzyk Z., Metoda elementów skończonych w mechanice konstrukcji., Warszawa, 2005, Oficyna Wydawnicza Politechniki Warszawskiej

#### Literatura uzupełniająca

[1 ] Huei-Huang Lee — Finite Element Simulations with ANSYS Workbench. Theory - Applications - Case Studies, -, 2010, SDC Publications

### 12 Informacje o nauczycielach akademickich

#### Osoba odpowiedzialna za kartę

dr inż. Bogdan, Artur Szybiński (kontakt: bogdan.szybinski@pk.edu.pl)

#### Osoby prowadzące przedmiot

- 1 dr inż. Adam Stawiarski (kontakt: asta@mech.pk.edu.pl)
- 2 dr. inż. Filip Lisowski (kontakt: filip.lisowski@mech.pk.edu.pl)

### 13 Zatwierdzenie karty przedmiotu do realizacji

(miejscowość, data) (odpowiedzialny za przedmiot) (dziekan)

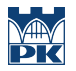

PRZYJMUJĘ DO REALIZACJI (data i podpisy osób prowadzących przedmiot)

. . . . . . . . . . . . . . . . . . . . . . . . . . . . . . . . . . . . . . . . . . . . . . . .

. . . . . . . . . . . . . . . . . . . . . . . . . . . . . . . . . . . . . . . . . . . . . . . .